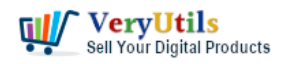

I have medical equipment which ARE NOT Windows based. They have printer output to the following printers... ASCII only, I believe.

\*1- Zeiss HFA 750i with an HP LaserJet 1200 printer attached to it.(Serial Printer cable only)\* \*2- Zeiss HFA 740i with a Brother HL-53 laser printer attached to it. (serial Printer cable only)\* \*3-Zeiss IOLMASTER 500 with a Brother \* HL-L2370DW laser printer attached to it. (standard USB to printer cable)

I wish to CAPTURE the printout data and create an electronic PDF for storage on a local (different) computer INSTEAD of printing paper output.

Does your software do this?

Please let me know..

Customer

---------------------------

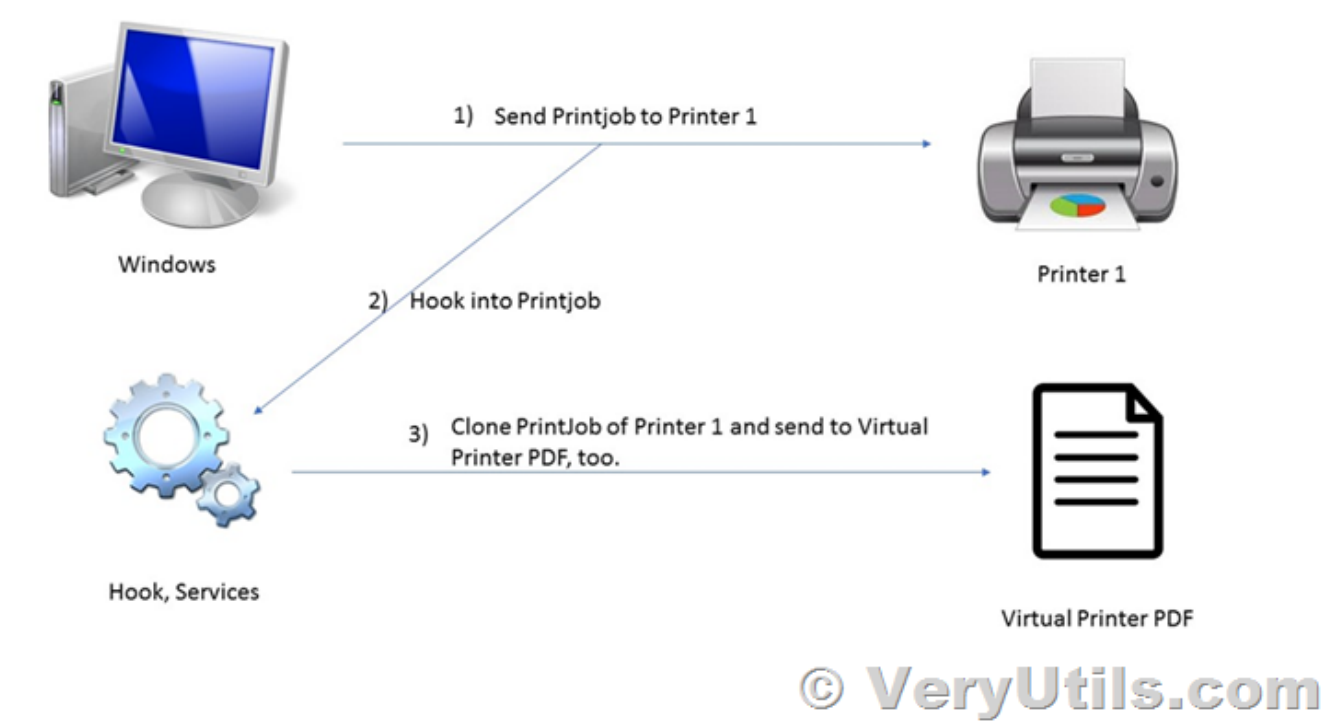

Thanks for your message, yes, "[VeryPDF](https://www.verypdf.com) HookPrinter Print Logger" software will useful to you,

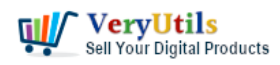

you can use ["VeryPDF](https://www.verypdf.com) HookPrinter Print Logger" to capture the printout data and convert these data to PDF files, the resultant PDF files can be saved to local disk or remote web server by HTTP post.

You may download the trial version of "VeryPDF HookPrinter Print Logger" from following web page to try,

<https://veryutils.com/hookprinter-print-logger>

## [VeryUtils](https://veryutils.com)

## **Related Posts**

- [How to retrieve more information from hooked printer?](https://veryutils.com/blog/how-to-retrieve-more-information-from-hooked-printer/)
- [How to Track Printing History using HookPrinter Print Logger software?](https://veryutils.com/blog/how-to-track-printing-history-using-hookprinter-print-logger-software/)
- [VeryUtils Print Tracker software can be used to track printed documents in your system](https://veryutils.com/blog/veryutils-print-tracker-software-can-be-used-to-track-printed-documents-in-your-system/)
- [VeryUtils Print Job Capturer for Print Archiving, viewing and print content capture](https://veryutils.com/blog/veryutils-print-job-capturer-for-print-archiving-viewing-and-print-content-capture/)
- [What are some differences between "VeryPDF HookPrinter Print Logger" and "PDF](https://veryutils.com/blog/what-are-some-differences-between-verypdf-hookprinter-print-logger-and-pdf-virtual-printer-sdk-two-products/) [Virtual Printer SDK" two products?](https://veryutils.com/blog/what-are-some-differences-between-verypdf-hookprinter-print-logger-and-pdf-virtual-printer-sdk-two-products/)
- [Intercept Data Sent to Print, Convert them to PDF files and Insert PDF files into](https://veryutils.com/blog/intercept-data-sent-to-print-convert-them-to-pdf-files-and-insert-pdf-files-into-database/) [Database](https://veryutils.com/blog/intercept-data-sent-to-print-convert-them-to-pdf-files-and-insert-pdf-files-into-database/)
- [Use VeryUtils Print Job Tracker software to track all print jobs from Windows system](https://veryutils.com/blog/use-veryutils-print-job-tracker-software-to-track-all-print-jobs-from-windows-system/)
- [We need a Printed Documents Capture Software](https://veryutils.com/blog/we-need-a-printed-documents-capture-software/)
- [Capture Printed Documents and Save them to Cloud based MySQL database](https://veryutils.com/blog/capture-printed-documents-and-save-them-to-cloud-based-mysql-database/)
- [How can I intercept and capture the content's of a window's spool file, and convert this](https://veryutils.com/blog/how-can-i-intercept-and-capture-the-contents-of-a-windows-spool-file-and-convert-this-spl-file-to-pdf-file/) [SPL file to PDF file?](https://veryutils.com/blog/how-can-i-intercept-and-capture-the-contents-of-a-windows-spool-file-and-convert-this-spl-file-to-pdf-file/)
- [What are some differences between "VeryPDF HookPrinter Print Logger" and "PDF](https://veryutils.com/blog/what-are-some-differences-between-verypdf-hookprinter-print-logger-and-pdf-virtual-printer-sdk-two-products/) [Virtual Printer SDK" two products?](https://veryutils.com/blog/what-are-some-differences-between-verypdf-hookprinter-print-logger-and-pdf-virtual-printer-sdk-two-products/)
- [Best Email Marketing Solution with SMTP Rotation, Rotate on multiple SMTP Servers](https://veryutils.com/blog/best-email-marketing-solution-with-smtp-rotation-rotate-on-multiple-smtp-servers-automatically/) [automatically](https://veryutils.com/blog/best-email-marketing-solution-with-smtp-rotation-rotate-on-multiple-smtp-servers-automatically/)
- [Mass Email Sender Desktop Software](https://veryutils.com/blog/mass-email-sender-desktop-software/)
- [VeryUtils Print Job Capturer for Print Archiving, viewing and print content capture](https://veryutils.com/blog/veryutils-print-job-capturer-for-print-archiving-viewing-and-print-content-capture/)

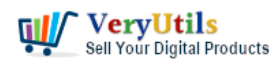

- [VeryUtils Excel Converter Command Line is the best choice for converting any type of](https://veryutils.com/blog/veryutils-excel-converter-command-line-is-the-best-choice-for-converting-any-type-of-excel-tables/) [Excel tables](https://veryutils.com/blog/veryutils-excel-converter-command-line-is-the-best-choice-for-converting-any-type-of-excel-tables/)
- [How to generate simple PDF invoice using FPDF library?](https://veryutils.com/blog/how-to-generate-simple-pdf-invoice-using-fpdf-library/)
- [Merge PDF files with PHP Source Code and Java PDF Toolkit \(jpdfkit\) Command Line on](https://veryutils.com/blog/merge-pdf-files-with-php-source-code-and-java-pdf-toolkit-jpdfkit-command-line-on-linux-system/) [Linux system](https://veryutils.com/blog/merge-pdf-files-with-php-source-code-and-java-pdf-toolkit-jpdfkit-command-line-on-linux-system/)
- [Java PDF Toolkit \(jpdfkit\) Command Line Examples](https://veryutils.com/blog/java-pdf-toolkit-jpdfkit-command-line-examples/)
- [VeryUtils StampPDF Batch Command Line does Use Automation to Add Text and Image](https://veryutils.com/blog/veryutils-stamppdf-batch-command-line-does-use-automation-to-add-text-and-image-imprints-to-pdf-documents/) [Imprints to PDF Documents](https://veryutils.com/blog/veryutils-stamppdf-batch-command-line-does-use-automation-to-add-text-and-image-imprints-to-pdf-documents/)
- [Use PDF to Word Converter to convert from PDF files to editable Word documents](https://veryutils.com/blog/use-pdf-to-word-converter-to-convert-from-pdf-files-to-editable-word-documents/)

## Related posts:

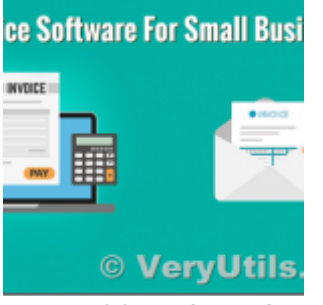

Best Invoicing software for small business with VeryUtils Online Invoice Platform

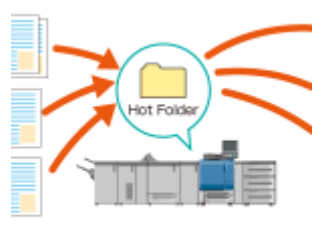

© VeryUtil:

Use VeryUtils HotFolder Windows Desktop Application to Automate your workflow

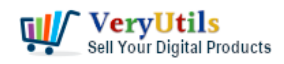

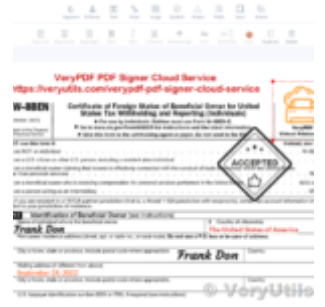

Use PDF Signer Cloud Service to Sign Any Document Online In Seconds

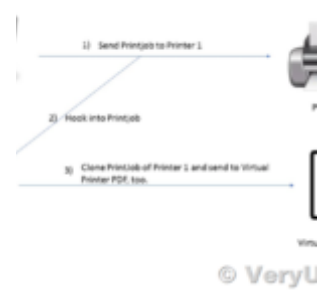

What are some differences between "VeryPDF HookPrinter Print Logger" and "PDF Virtual...

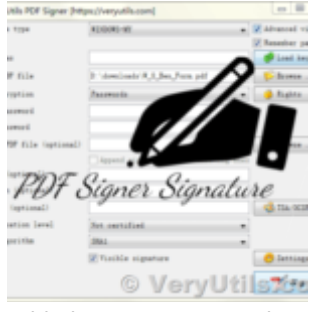

Add Signature to PDF, Sign a PDF, Insert Signature to PDF with VeryUtils PDF Signer Software

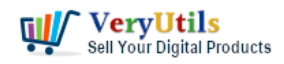

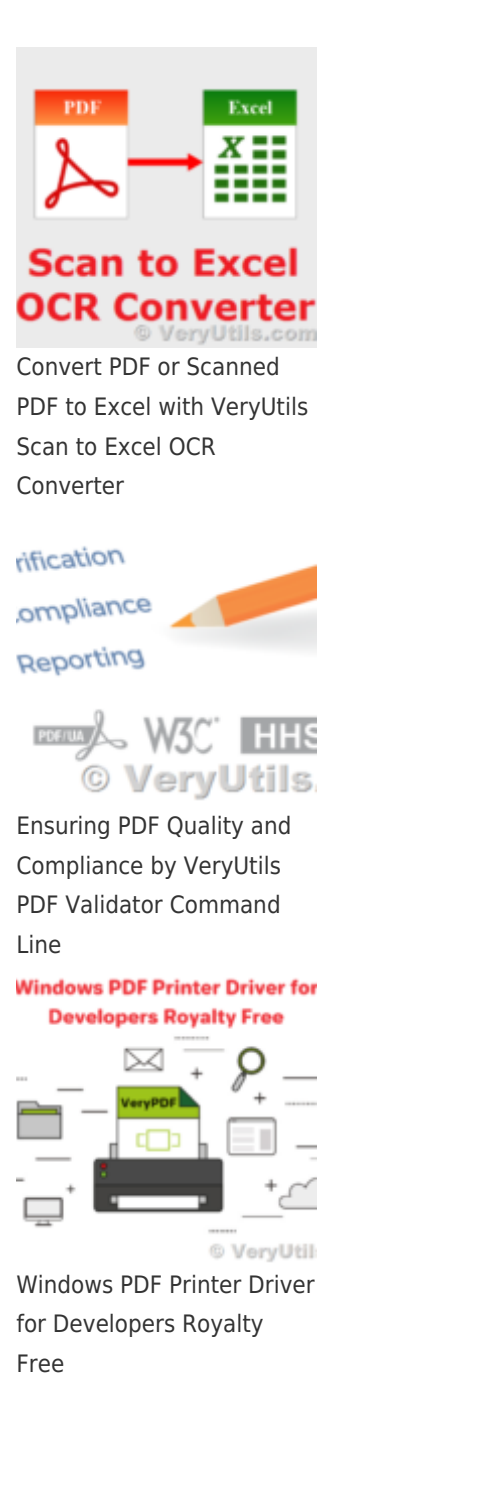